## MATRICULE SIHAM

Tout agent titulaire ou contractuel payé par l'université est référencé dans SIHAM, il possède un matricule unique qui lui permet d'être identifié par les différents services de l'université sans avoir à fournir des données confidentielles.

## • OU ET COMMENT TROUVER SON NUMERO DE MATRICULE SIHAM ?

1 - Aller dans Mon compte UPCité :

## https://compte.app.u-paris.fr/midpoint/login?0

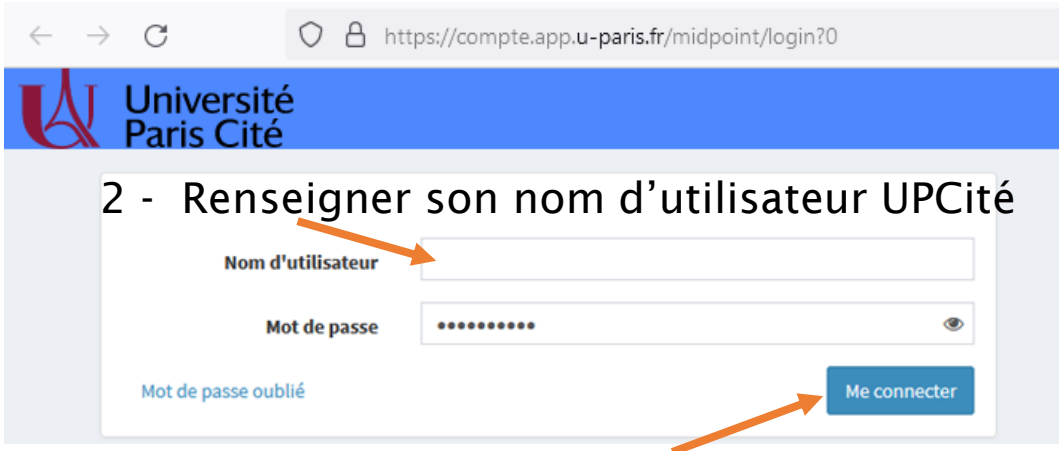

3 - Cliquer sur « Me connecter »

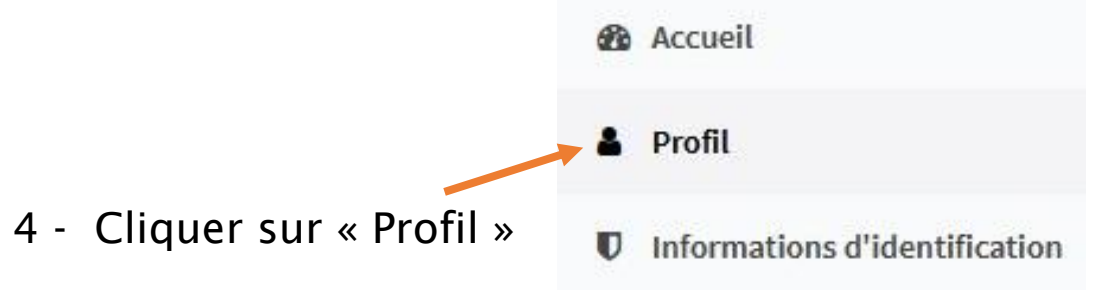

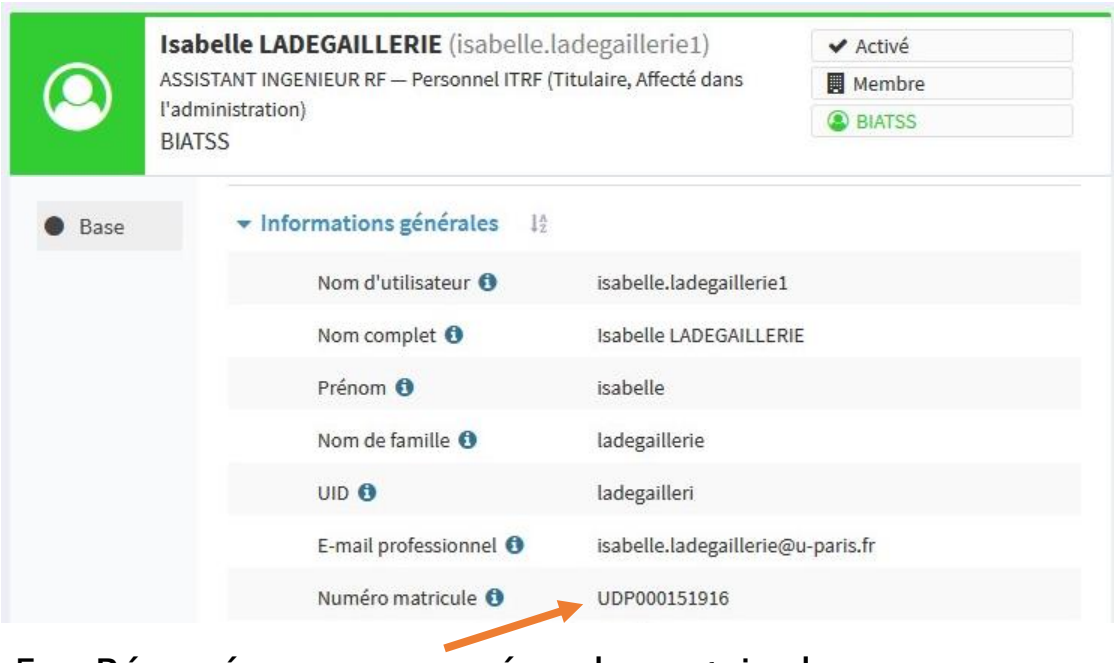

5 - Récupérer son numéro de matricule

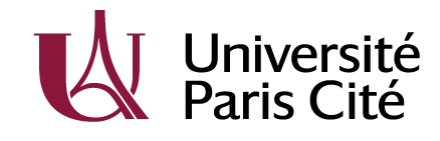